### **LEIC/LERC – 2009/10 1º Exame de Sistemas Distribuídos**

18 de Junho de 2010

**Responda no enunciado, apenas no espaço fornecido. Identifique todas as folhas.**  Duração: 2h30m

### **Grupo I [2,3v]**

Considere a figura com a IDL do DCE RPC.

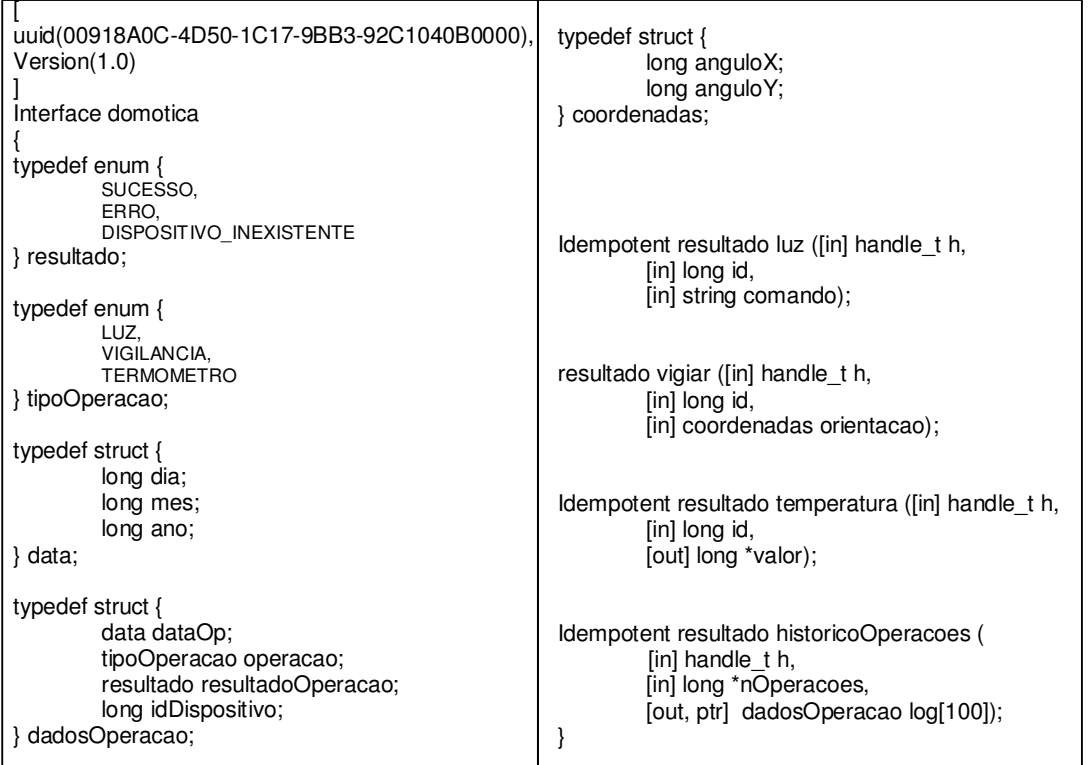

- 1. O compilador IDL do RPC é utilizado para gerar os stubs e a rotina de despacho no servidor usados pela aplicação de Domótica.
	- a. [0,7v] Indique as funções desempenhadas pelos stubs, pela rotina de despacho no servidor e pela runtime library.

I. Stubs

#### II. Rotina de despacho no servidor

III. Runtime library

b. [0,4v] No DCE RPC, os *binding handles* podem ser usados pelos *stubs* de uma forma implícita ou explícita. Indique, justificando, as vantagens e desvantagens da utilização de binding handles implícitas versus explícitas para o programador.

2. O IDL da figura descreve várias operações disponibilizadas pelo serviço

a. [0,4v] A operação *luz* muda o estado de um dispositivo de iluminação (o qual pode ter dois estados: ON e OFF), ligando ou desligando este (conforme o comando). É seguro invocar a operação luz mais do que uma vez no caso do pedido ser eventualmente recebido em duplicado? Justifique.

b. [0,8v] Considere a implementação da função vigiar do serviço de Domótica:

```
resultado vigiar (long id, coordenadas orientacao) 
{ 
   resultado result; 
  if(!existeDispositivo(id)) 
    result= DISPOSITIVO_INEXISTENTE; 
  else 
    if (outBounds(orientacao) 
      result=ERRO; 
    else 
      { 
       anguloTeta = anguloTeta + orientacao.anguloX;angularTilt = anguloTilt + orientacao.anguloY; result=SUCESSO; 
      } 
  return result; 
}
```
3. Suponha que a mesma é invocada de forma distribuída através da plataforma de RPC. Considere que as variáveis anguloTeta e anguloTilt são globais e que os seus valores são ambos iguais a 10 inicialmente.

A função é invocada pelo cliente com o valor de orientacao.X e orientacao.Y unitário (de modo a que anguloTeta = anguloTilt).

Responda às seguintes questões indicando o valor da variável global anguloTeta no contexto da invocação do RPC apresentado em cada alínea.

No caso de não poder deterministicamente definir o valor indique **ND**.

Assuma que o canal de comunicação **pode perder mensagens** mas **não introduz mensagens duplicadas** (isto é, se uma mensagem m é enviada para o canal, ou se perde ou chega apenas uma vez).

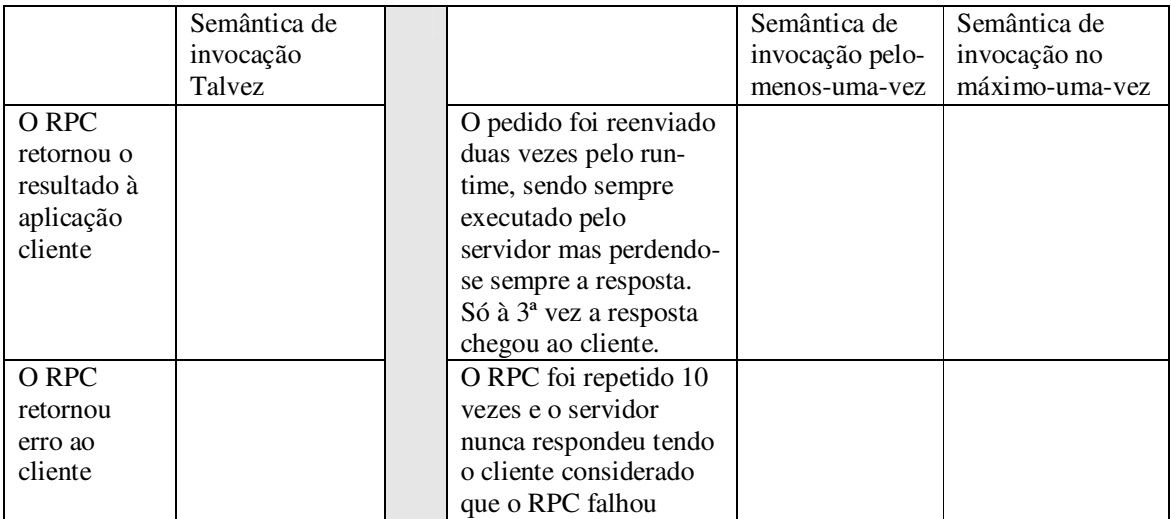

### **Grupo II [3v]**

#### 1. O seguinte WSDL descreve a interface de um Web Service semelhante ao RPC do Grupo I.

```
<?xml version="1.0" encoding="UTF-8"?> 
<definitions name="Domotica"
 targetNamespace="http://exemploTesteSD.com/domotica/domotica"
 xmlns:tns="http://exemploTesteSD.com/domotica/domotica" 
    xmlns="http://schemas.xmlsoap.org/wsdl/"
    xmlns:xsd="http://www.w3.org/2001/XMLSchema" 
    xmlns:soap="http://schemas.xmlsoap.org/wsdl/soap/"> 
<types> 
    <xsd:schema elementFormDefault="qualified"
targetNamespace="http://exemploTesteSD.com/domotica/domotica"> 
           <xsd:simpleType name="Resultado"> 
          <xsd:restriction base='xsd:string' > 
             <xsd:enumeration value="SUCESSO" /> 
             <xsd: enumeration value="ERRO" /> 
             <xsd: enumeration value="DISPOSITIVO_INEXISTENTE"
/> 
          </xsd:restriction> 
           </xsd:simpleType> 
           <xsd:simpleType name="TipoOperacao"> 
             <xsd:restriction base='xsd:string' > 
             <xsd:enumeration value="LUZ" /> 
             <xsd:enumeration value="VIGILANCIA" /> 
             <xsd: enumeration value="TERMOMETRO" /> 
          </xsd:restriction> 
           </xsd:simpleType> 
           <xsd:complexType name="Data"> 
          <xsd:sequence> 
 <xsd:element name="dia" type="xsd:long"/> 
 <xsd:element name="mes" type="xsd:long"/> 
             <xsd:element name="ano" type="xsd:long"/> 
          </xsd:sequence> 
           </xsd:complexType> 
           <xsd: complexType name="Coordenadas"> 
          <xsd:sequence> 
 <xsd:element name="anguloX" type="xsd:long"/> 
 <xsd:element name="anguloY" type="xsd:long"/> 
          </xsd:sequence> 
           </xsd:complexType> 
           <xsd:complexType name="DadosTemperatura"> 
          <xsd:sequence> 
             <xsd:element name="resultadoOperacao"
type="tns:Resultado"/> 
             <xsd:element name="valor" type="xsd:long"/> 
          </xsd:sequence> 
           </xsd:complexType> 
           <xsd:complexType name="DadosOperacao"> 
          <xsd:sequence> 
             <xsd:element name="dataOp" type="tns:Data"/> 
             <xsd:element name="operacao"
type="tns:TipoOperacao"/> 
             <xsd:element name="resultadoOperacao"
type="tns:Resultado"/> 
             <xsd:element name="idDispositivo" type="tns:long"/> 
          </xsd:sequence> 
           </xsd:complexType> 
           <xsd:complexType name="ListaDadosOperacao"> 
          <xsd:sequence> 
 <xsd:element name="ElementoDadosOperacao"
minOccurs="0" maxOccurs="100" type="tns:DadosOperacao"/> 
          </xsd:sequence> 
           </xsd:complexType> 
    </xsd:schema> 
</types> 
<binding name=DomoticaHTTP_B type="tns:DomoticaPortType"> 
      <soap:binding style="rpc"
transport="http://schemas.xmlsoap.org/soap/http"/> 
            <operation name="luz"> 
                <soap:operation soapAction=""/> 
                <input> <soap:body use="literal"
namespace="http://exemploTesteSD.com/domotica/domotica"/> 
</input> 
                <output> <soap:body use="literal"
namespace="http://exemploTesteSD.com/domotica/domotica"/> </
output> 
           </operation> 
           <operation name="vigiar"> 
                <soap:operation soapAction=""/> 
                                                                           <input> <soap:body use="literal">
                                                                           namespace="http://exemploTesteSD.com/domotica/domotica"/> 
                                                                           </input> 
                                                                                            <output> <soap:body use="literal"
                                                                           namespace="http://exemploTesteSD.com/domotica/domotica"/> 
                                                                           </output> 
                                                                                       </operation> 
                                                                                       <operation name="temperatura"> 
                                                                                            <soap:operation soapAction=""/> 
                                                                                            <input> <soap:body use="literal" 
                                                                           namespace="http://exemploTesteSD.com/domotica/domotica"/> 
                                                                           </input> 
                                                                                            <output> <soap:body use="literal" 
                                                                           namespace="http://exemploTesteSD.com/domotica/domotica"/> 
                                                                           </output> 
                                                                                         </operation> 
                                                                                        <operation name="historicoOperacoes"> 
                                                                                        <soap:operation soapAction=""/>
                                                                                            <input> <soap:body use="literal" 
                                                                           namespace="http://exemploTesteSD.com/domotica/domotica"/> 
                                                                           \langle/input\rangle <output> <soap:body use="literal" 
                                                                           namespace="http://exemploTesteSD.com/domotica/domotica"/> 
                                                                           </output> 
                                                                                        </operation> 
                                                                           </binding> 
                                                                           < message name="luzInMessage"> 
                                                                                      <part name="id" type="xsd:long"/> 
                                                                                      <part name ="comando" type="xsd:string"/> 
                                                                           </message> 
                                                                           <message name ="luzOutMessage"> 
                                                                                     <part name="resultado" type="tns:Resultado"/> 
                                                                           </message> 
                                                                           < message name="vigiarInMessage"> 
                                                                                     < part name="id" type="xsd:long"/> 
                                                                                      < part name="orientacao" 
                                                                           type="tns:Coordenadas"/> 
                                                                           </message> 
                                                                           <message name="vigiarOutMessage"> 
                                                                                      < part name="resultado" type="tns:Resultado"/> 
                                                                           </message> 
                                                                           <message name="temperaturaInMessage"> 
 <part name="id" type="xsd:long"/> 
                                                                           </message> 
                                                                           <message name="temperaturaOutMessage"> 
                                                                                < part name="temperatura"
                                                                           type="tns:DadosTemperatura"/> 
                                                                           </message> 
                                                                           <message name="historicoInMessage"> 
                                                                                     < part name="nOperacoes" type="xsd:long"/> 
                                                                           </message> 
                                                                           <message name="historicoOutMessage"> 
                                                                                     < part name="log"
                                                                           type="tns:ListaDadosOperacao"/> 
                                                                           </message> 
                                                                           < portType name="DomoticaPortType"> 
                                                                                     <operation name="luz"> 
                                                                                           <input message ="tns:luzInMessage"/> 
                                                                                            <ouput message="tns:luzOutMessage"/> 
                                                                                      </ operation > 
                                                                                      < operation name="vigiar"> 
                                                                                            <input message ="tns:vigiarInMessage"/> 
                                                                                            <ouput message="tns:vigiarOutMessage"/> 
                                                                                      </ operation > 
                                                                            < operation name="temperatura"> 
 <input message ="tns:temperaturaInMessage"/> 
                                                                                          <ouput message="tns:temperaturaOutMessage"/> 
                                                                                      </operation> 
                                                                                      < operation name="historicoOperacoes"> 
                                                                            <input message ="tns:historicoInMessage"/> 
 <ouput message="tns:historicoOutMessage"/> 
                                                                                      </operation> 
                                                                           </portType> 
                                                                           <service name="DomoticaS"> 
                                                                              <documentation>My exam one service</documentation> 
                                                                              <port name="DomoticaPort" binding="tns:DomoticaHTTP_B"> 
                                                                           <soap:address location ="http://testeSD.com/ExDomWS/endpt"/> 
                                                                                   </port> 
                                                                             </service> 
                                                                           </definitions>
```
a. [0,4v]Qual a semântica de execução garantida para a invocação deste web service? Justifique com base no WSDL apresentado.

- b. [0,4v] Se a base do desenvolvimento do servidor e do cliente for este documento, está a usar uma aproximação contract-first. O que seria uma aproximação implementation first? Descreva esta aproximação.
- c. [0,6v] WSDL é um documento mais completo que um IDL de RPC. Qual a informação adicional que o WSDL define?

d. [0,6v] Na norma Web Services seria possível enviar o pedido anterior usando transporte por SMTP e Binding Style "Document" em vez de HTTP/rpc. Indique a informação que deveria ser acrescentada ao WSDL do web service, e aonde iria inserir essa informação.

- 2. Considere a mensagem SOAP criada durante a invocação à operação temperatura deste serviço.
	- a. [0,6v] Para aceder às várias operações domésticas disponibilizadas pelo serviço de domótica o utilizador deverá estar autenticado. Apresente as alterações que faria ao pedido, nomeadamente qual a informação a inserir na mensagem SOAP para garantir a autenticidade da mensagem, onde inserir esta informação, e como o fazer sem alterar a aplicação.

b. [0,4v] Classifique a abordagem seguida pelo SOAP para a resolução da heterogeneidade, no que toca à estrutura das mensagens e à política de conversão dos dados. Justifique.

### **Grupo III [3v]**

Considere o seguinte extracto de um programa que descreve a classe GraphicalObject e a classe do programa cliente de uma aplicação de armazenamento de objectos gráficos (exemplo do livro da cadeira).

```
1 
2 
3 
4 
5 
6 
7 
8 
9 
1011 
12 
13 
14 
15 
16 
17 
18 
19 
20 
} 
21 
22 
public class ShapeListClient{ 
23 
24 
25 
26 
27 
28 
29 
30 
31 
32 
33 
34 
35 
36 
   package examples.RMIShape; 
   import java.rmi.*; 
    import java.rmi.server.*; 
   import java.awt.Rectangle; 
   import java.awt.Color; 
   public class GraphicalObject implements Serializable{ 
     public String type; 
       public Rectangle enclosing; 
      public Color line; 
      public Color fill; 
      public boolean isFilled; 
       public GraphicalObject(String aType, Rectangle anEnclosing, 
            Color aLine,Color aFill, boolean anIsFilled) {……} 
      public void setWidth(int w){ 
            width = w:
       } 
     public static void main(String args[]){ 
         String shapeType = "Rectangle"; 
        if(args.length > 0) shapeType = args[0]; // specify Circle, Line etc
            System.setSecurityManager(new RMISecurityManager()); 
            ShapeList aShapeList = null;
            try{ 
                      aShapeList = (ShapeList) Naming.lookup("//Jean.torriano.net/ShapeList"); 
                      System.out.println("Found server"); 
                      GraphicalObject g = new GraphicalObject(shapeType, 
                      new Rectangle(50,50,300,400),Color.red,Color.blue, false); 
                      aShapeList.newShape(g); 
              }catch(RemoteException e) {System.out.println("allShapes: " + e.getMessage()); 
       } 
    }
```
- 1. Na linha 29 o cliente invoca o serviço de nomes.
	- a. [0,4v] O resultado dessa invocação é uma referência para um objecto.
		- Explique que informação está armazenada no servidor de nomes e que relação tem com a referência retornada pela função de lookup. Justifique.
- b. [0,4v] Como resultado dessa invocação é instanciado um objecto no espaço de endereçamento do cliente. Qual? Justifique a resposta
- c. [0,6v] Compare o funcionamento descrito acima com o do RPC, ilustrando os aspectos semelhantes e os que são diferentes. Indique 3 aspectos.
- 2. Considere a linha 33 do programa e a classe GraphicalObject
	- a. [0,4v] O objecto g é usado como parâmetro da chamada ao método newShape do objecto aShapeList. Como é que é passado este objecto para o servidor? Justifique.
	- b. A classe tem um método SetWitdh.
		- i. [0,3v] O servidor pode invocar esse método sobre o objecto g? Explique como.
		- ii. [0,3v] O método executar-se-á no cliente ou no servidor?
		- iii. [0,3v] Suponha que SetWitdh é invocado com um valor diferente do especificado na criação, o objecto gráfico no cliente e no servidor ficam com os mesmos valores? Justifique.
		- iv. [0,3v] Se a classe GraphicObject herdasse de Remote a resposta à alínea anterior seria a mesma? Justifique.

## **Grupo IV [3v]**

Considere o seguinte cabeçalho de uma mensagem http de invocação de um Web service

```
POST /ExemploHelloWS/endpoint HTTP/1.1 
Host: www.server.com 
Content-Type: text/xml; charset="utf-8" 
Content-Length: 322 
SOAPAction: ""
```
- 1. [0,4v] Um Web Service é invocado através do seu endpoint que genericamente é um nome que lhe está associado. Qual o endpoint deste Web Service que se pretende invocar?
- 2. [0,4v] O nome do endpoint é um URL ou um URN? Justifique com base nas propriedades dos nomes.

3. [0,4v] O nome do endpoint é heterogéneo. Quantos espaços de nomes o constituem? Justifique

- 4. [0,6v] O nome do endpoint não é puro.
	- a. Qual a principal vantagem na utilização do Web service? Justifique.

b. Qual a principal desvantagem na gestão do servidor do Web Service? Justifique.

5. [0,4v] Uma maneira de ultrapassar a limitação indicada na alínea b) é utilizar um serviço de nomes como o UDDI. Explique como, indicando o que deve ser feito pelo servidor e pelo cliente para ultrapassar a limitação referida.

6. [0,8v] Na resolução de um nome são normalmente envolvidos diversos espaços de nomes até se atingir um endereço de um objecto físico. Considere o nome hierarquico www.server.com e a cadeia de traduções necessária até aceder à placa de rede do servidor. Preencha a tabela seguinte, substituindo X, Y, A, B e C

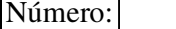

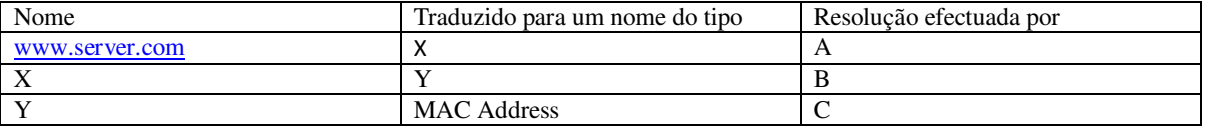

### **Grupo V [4,2v]**

Considere a seguinte função, que cifra e decifra o conteúdo de um ficheiro:

```
void cipherfile(char mode, FILE *infile, FILE *outfile, unsigned long k[]) { 
      /* mode is 'e' for encrypt, 'd' for decrypt, k[] is the key.*/ 
      /* The same key should be used when encrypting and decrypting. */ 
       char ch, Text[8]; int i; 
       while(!feof(infile)) { 
             /* read 8 bytes from infile into Text */ 
              i = fread(Text, 1, 8, infile); 
             if (i <= 0) break; 
             /* pad last block with spaces */ 
              while (i < 8) { Text[i++] = ' ';} 
              switch (mode) { 
              case 'e': 
                     encrypt(k, (unsigned long*) Text); break; 
              case 'd': 
                     decrypt(k, (unsigned long*) Text); break; 
 } 
             /* write 8 bytes from Text to outfile */ 
              fwrite(Text, 1, 8, outfile); 
       } 
}
```
1. Este programa usa um algoritmo de cifra (implementado pelas funções encrypt e decrypt).

c. [0,4v] Como o classifica: cifra simétrica ou assimétrica? Justifique.

d. [0,3v] Indique o nome de um algoritmo que esteja na categoria que indicou acima.

2. [0,6v] A função cipherfile tem uma vulnerabilidade grave, que permite a um atacante que escute textos cifrados descobrir aspectos da mensagem original, mesmo sem conhecer a chave secreta. Explique sucintamente porquê, justificando com referências às linhas do código.

3. [1,4v] Re-implemente a função cipherfile para que use o método CBC.

```
void cipherfile(char mode, FILE *infile, FILE *outfile, long IV, unsigned long k[]) {
```
- 4. Ao início de cada dia, a Alice indica ao Bob o local secreto onde se irão encontrar. Para isso, a Alice escreve a morada secreta (M) num ficheiro que guarda cifrado (C={M}<sub>k</sub>) num servidor de ficheiros público (usando a função *cipherfile*), o qual o Bob posteriormente lê. Assuma que tanto a Alice como o Bob têm certificados da respectiva chave pública, emitidos por uma CA bem conhecida e confiável.
	- a. [0,8v] Ambos precisam conhecer a chave k. Descreva em pseudo-código um protocolo para a Alice gerar a chave k e a entregar ao Bob de forma segura.

b. [0,7v] Para além da mensagem cifrada C, o que deveria a Alice guardar no ficheiro de forma a oferecer ao Bob a possibilidade de verificar que a morada que lê é autêntica e íntegra?

# **Grupo VI [2,9v]**

1. Considere o seguinte programa que invoca procedimentos (LerSaldo e ActualizaSaldo) em servidores remotos distintos (servidor do Banco A e servidor do Banco B) no âmbito de uma transacção distribuída.

O protocolo de confirmação atómica usado é o 2-Phase Commit.

```
1 transferência (bancoA, bancoB, Valor) 
2 { 
3 begin_transaction; 
4 LerSaldo (bancoA, SaldoA); 
5 LerSaldo (bancoB, SaldoB); 
6 if (Valor > SaldoA) abort 
7 else 
8 { 
9 ActualizarSaldo (bancoA, saldoA-Valor); 
10 ActualizarSaldo (bancoB, saldoB+Valor); 
11 commit; 
12 } 
13 }
```
a. [0,7v] Assuma uma execução sem qualquer falha, em que a transacção distribuída é concluída com sucesso. Indique as mensagens trocadas através da rede entre o cliente C, servidor A, servidor B e coordenador Coord.

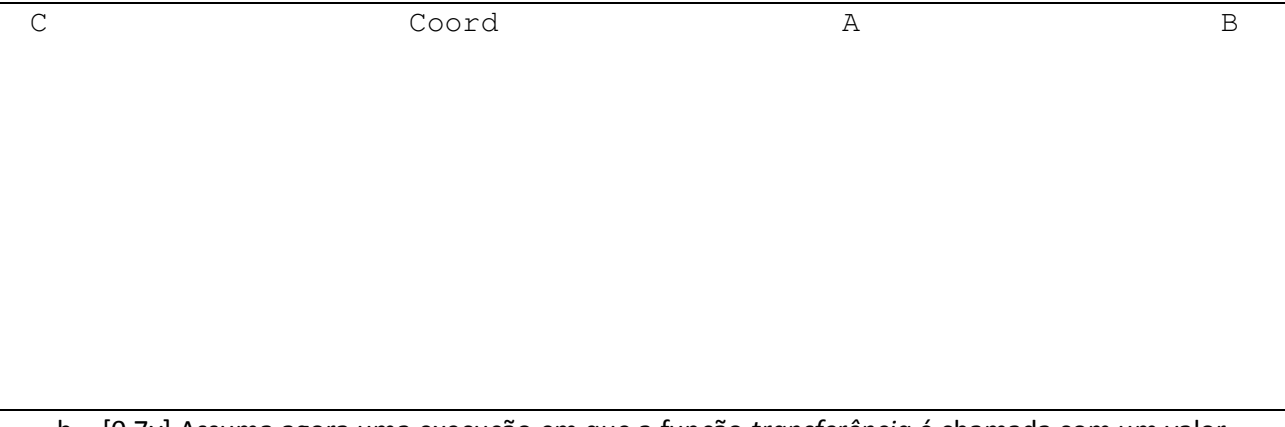

b. [0,7v] Assuma agora uma execução em que a função *transferência* é chamada com um valor maior que o saldo da conta de origem (Valor > SaldoA). Indique as mensagens trocadas através da rede entre o cliente C, servidor A, servidor B e coordenador Coord.

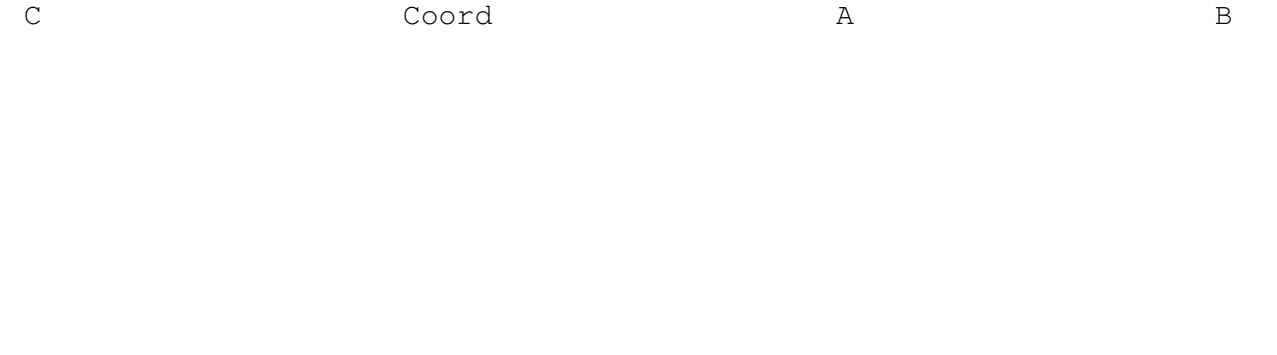

c. [0,7v] Finalmente, assuma uma execução em que a transferência se executa com sucesso até à linha 11; no entanto, imediatamente antes do cliente executar a linha 11 (commit), o servidor B falha permanentemente. Indique as mensagens trocadas através da rede entre o cliente C, servidor A, servidor B e coordenador Coord.

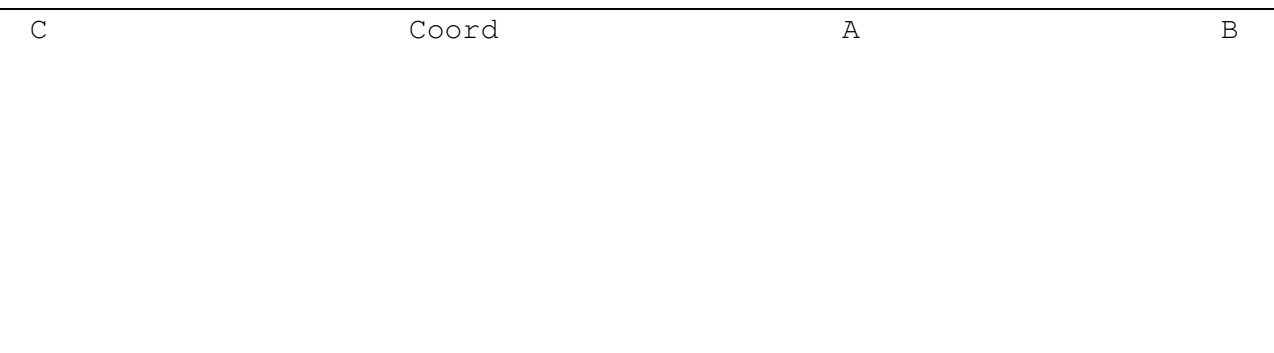

- 5. [0,4v] Na situação em que o coordenador envia a decisão aos participantes, eles devem responder a confirmar que aplicaram a decisão localmente. Porque razão esta última mensagem é necessária?
- 6. [0,4v] Dê dois exemplos que levem um participante a votar Não no 2PC.

# **Grupo VII [1,6v]**

Para tolerar faltas do Portal do Utilizador do seu projecto, instalaram-se 2 servidores secundários (para além do servidor principal) e se usava o protocolo Primary-Backup de replicação passiva.

- 1. [0,4v] Dê um exemplo de uma falta densa neste sistema.
- 2. [0,6v] "Diminuindo o período de envio de mensagens "I'm alive" (P), aumentamos a disponibilidade do sistema". Esta afirmação é verdadeira? Justifique.

3. [0,6v] Suponha que tinha de optar entre esta solução e uma solução com replicação activa (com o mesmo número de servidores). Partindo do pressuposto de que não é expectável que falhem dois ou mais servidores simultaneamente, indique dois argumentos a favor ou contra a segunda.